**Exam** : **310-066**

**Title** : Upgrade EXAM for the Sun Certified for Java Programmer.SE6.0

**Version** : Demo

1. Given:

11. public class Test {

12. public enum Dogs {collie, harrier, shepherd};

13. public static void main(String [] args) {

14. Dogs myDog = Dogs.shepherd;

15. switch (myDog) {

16. case collie:

- 17. System.out.print("collie ");
- 18. case default:
- 19. System.out.print("retriever ");
- 20. case harrier:
- 21. System.out.print("harrier ");

22. }

23. }

24. }

What is the result?

A.harrier

B.shepherd

C.retriever

D.Compilation fails.

E.retriever harrier

F.An exception is thrown at runtime.

**Answer:**D

2. Given:

- 10. interface Foo {}
- 11. class Alpha implements Foo {}
- 12. class Beta extends Alpha {}
- 13. class Delta extends Beta {
- 14. public static void main( String[] args ) {

15. Beta  $x = new Beta()$ ;

16. // insert code here

17. }

18. }

Which code, inserted at line 16, will cause a java.lang.ClassCastException?

A.Alpha  $a = x$ ;  $B.Foo f = (Delta)x;$  $C.Foo f = (Alpha)x;$ D.Beta  $b = (Beta)(Alpha)x;$ 

### **Answer:**B

3. A UNIX user named Bob wants to replace his chess program with a new one, but he is not sure where the old one is installed. Bob is currently able to run a Java chess program starting from his home directory /home/bob using the command:

java -classpath /test:/home/bob/downloads/\*.jar games.Chess

Bob's CLASSPATH is set (at login time) to:/usr/lib:/home/bob/classes:/opt/java/lib:/opt/java/lib/\*.jarWhat is

a possible location for the Chess.class file?

#### A./test/Chess.class

B./home/bob/Chess.class

- C./test/games/Chess.class
- D./usr/lib/games/Chess.class
- E./home/bob/games/Chess.class
- F.inside jarfile /opt/java/lib/Games.jar (with a correct manifest)
- G.inside jarfile /home/bob/downloads/Games.jar (with a correct manifest)

### **Answer:**C

4.Given:

- 21. class Money {
- 22. private String country = "Canada";
- 23. public String getC() { return country; }

24. }

- 25. class Yen extends Money {
- 26. public String getC() { return super.country; }

27. }

- 28. public class Euro extends Money {
- 29. public String getC(int x) { return super.getC(); }
- 30. public static void main(String[] args) {
- 31. System.out.print(new Yen().getC()+ " " + new Euro().getC());

32. } 33. } What is the result? A.Canada B.null Canada C.Canada null D.Canada Canada E.Compilation fails due to an error on line 26.

F.Compilation fails due to an error on line 29.

**Answer:**E

5.Given:

3. import java.util.\*;

4. public class Hancock {

- 5. // insert code here
- 6. list.add("foo");
- 7. }
- 8. }

Which two code fragments, inserted independently at line 5, will compile without warnings? (Choose two.) A.public void addStrings(List list) {B.public void addStrings(List list) {C.public void addStrings(List list) {D.public void addStrings(List list) {

**Answer:** BC

# **Trying our product !**

- ★ **100%** Guaranteed Success
- **★ 100%** Money Back Guarantee
- ★ **365 Days** Free Update
- **★ Instant Download** After Purchase
- **★ 24x7 Customer Support**
- ★ Average **99.9%** Success Rate
- ★ More than **69,000** Satisfied Customers Worldwide
- ★ Multi-Platform capabilities **Windows, Mac, Android, iPhone, iPod, iPad, Kindle**

## **Need Help**

Please provide as much detail as possible so we can best assist you. To update a previously submitted ticket:

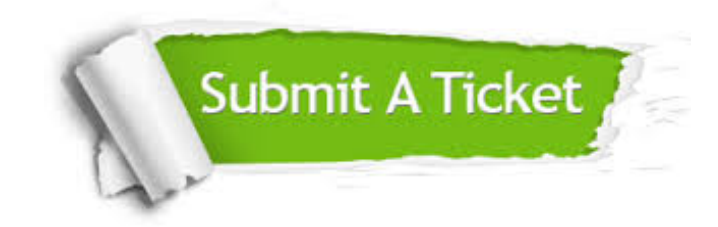

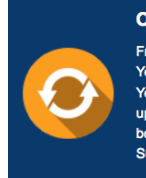

**One Year Free Update** Free update is available within One ear after your purchase. After One Year, you will get 50% discounts for pdating. And we are proud to .<br>boast a 24/7 efficient Customer ort system via Email

**Money Back Guarantee** To ensure that you are spending on

quality products, we provide 100% money back guarantee for 30 days from the date of purchase

**Security & Privacy** 

We respect customer privacy. We use McAfee's security service to provide you with utmost security for your personal information & peace of mind.

### **Guarantee & Policy | Privacy & Policy | Terms & Conditions**

**100%** 

[Any charges made through this site will appear as Global Simulators Limited.](http://www.itexamservice.com/)  All trademarks are the property of their respective owners.

Copyright © 2004-2014, All Rights Reserved.